# Ошибка при десериализации файла

Последние изменения: 2024-03-26

# Ошибка:

При подключении ТСД к клиенту появляется следующая ошибка:

"Внутренняя ошибка открытия документа. Подробности смотрите в errors.log"

#### В логе присутствует следующая ошибка:

Ошибка при открытии документа MESSAGE: Ошибка при десериализации файла '\Application\MobileSMARTS\Configuration\Cleverence.Warehouse.Environment.xml', смещение: 1865

### Решение:

Данная ошибка означает, что на ТСД находится битый файл конфигурации. Скопируйте из папки «стандартная конфигурация» в папку «текущая конфигурация» согласно таблице (Папки и их содержимое) и перевыгрузите номенклатуру.

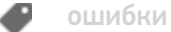

## Не нашли что искали?

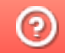

Задать вопрос в техническую поддержку